$<< ERP-K/3$ 

 $,$  tushu007.com

- $<<$  ERP-K/3  $>>$
- 13 ISBN 9787115204325
- 10 ISBN 7115204322

出版时间:2009-4

页数:230

PDF

更多资源请访问:http://www.tushu007.com

 $,$  tushu007.com

## $<<$  ERP-K/3

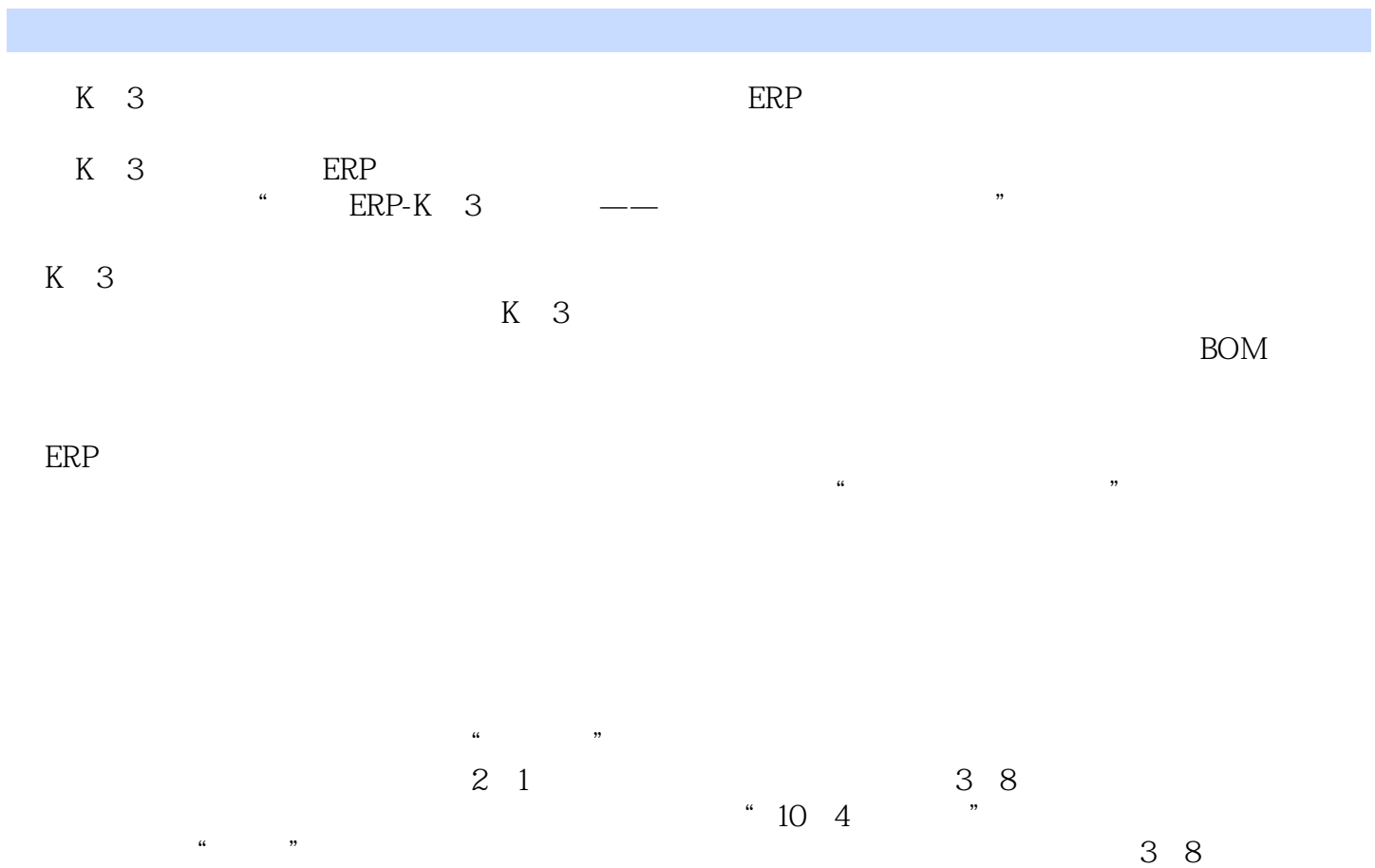

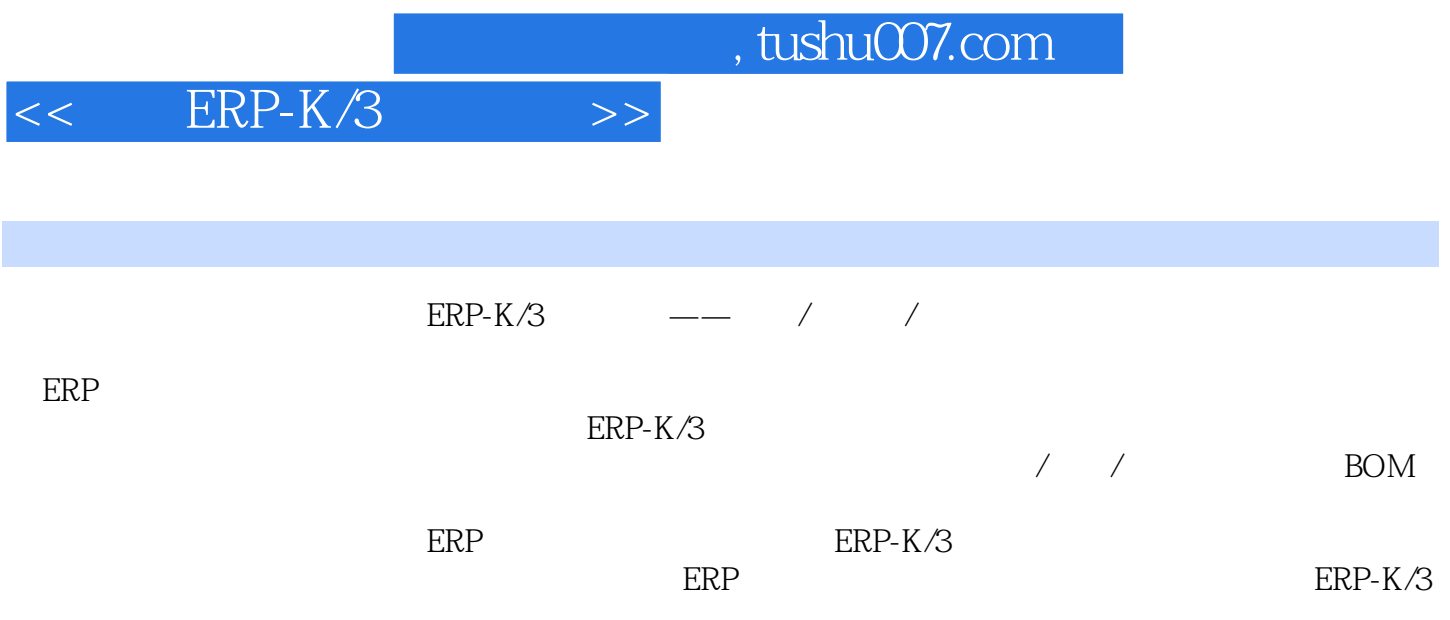

## $<<$  ERP-K/3  $>>$

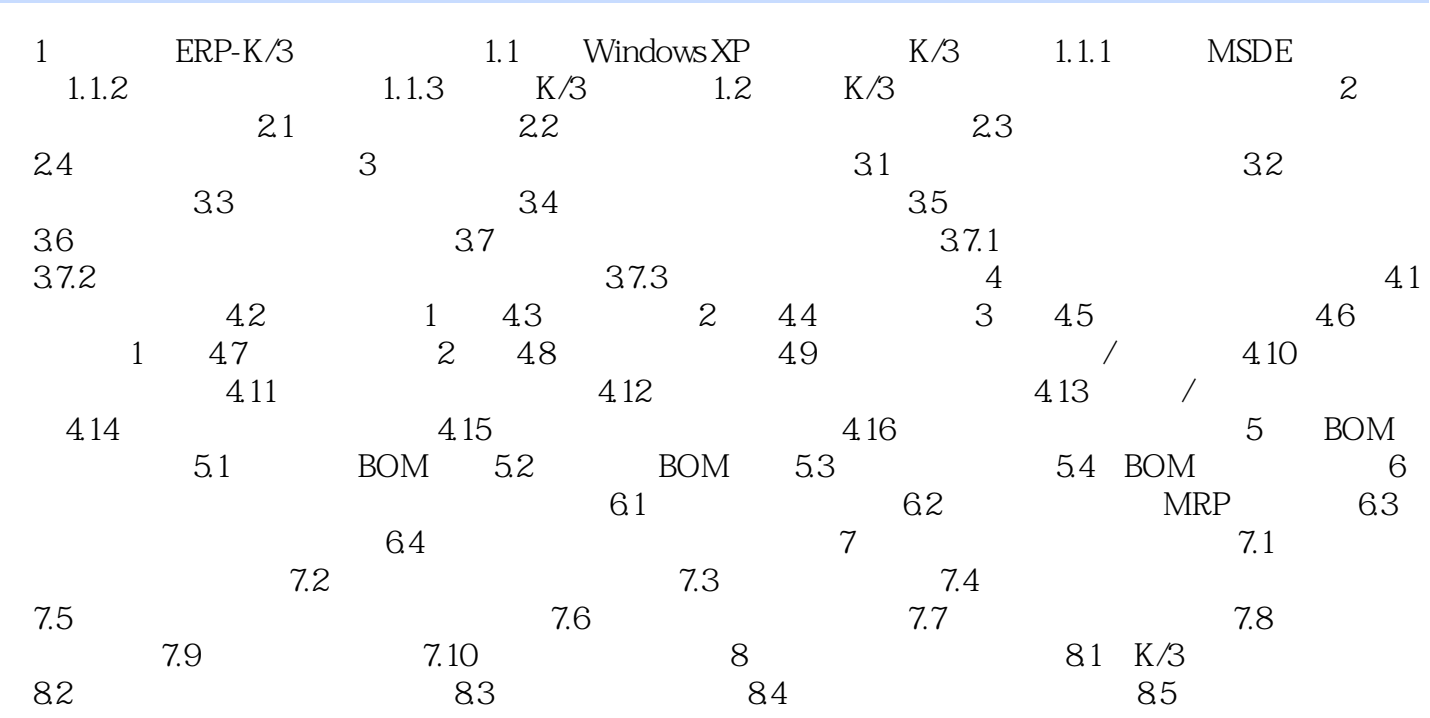

, tushu007.com  $<< ERP-K/3$ 插图:第1章 金蝶ERP.K/3快速安装本章重点无MS-SQL安装程序下的安装方法Windows XP系统下金 蝶ERP K/3的安装方法金蝶K/3安装不成功的几种处理方法1.1 在Windows XP下安装金蝶K/3金蝶K  $3<sub>5</sub>$ (1)<br>1) SQL Server 2000  $Windows XP$   $2000$   $2003$  $\Omega$ Windows 2000 Server Advanced Server Windows Server 2003 Standard Enterprise Windows 98 XP 2000 2003 SQL Server 2000

1.1.1 MSDE K/3 SQL Server 2000 SQL Server 2000 <sub>\*</sub> MSDE" MSDE <sup>200</sup>Microsoft SQLServer DesktopEdition" SQL Server 2000 " SQL " MSDE"

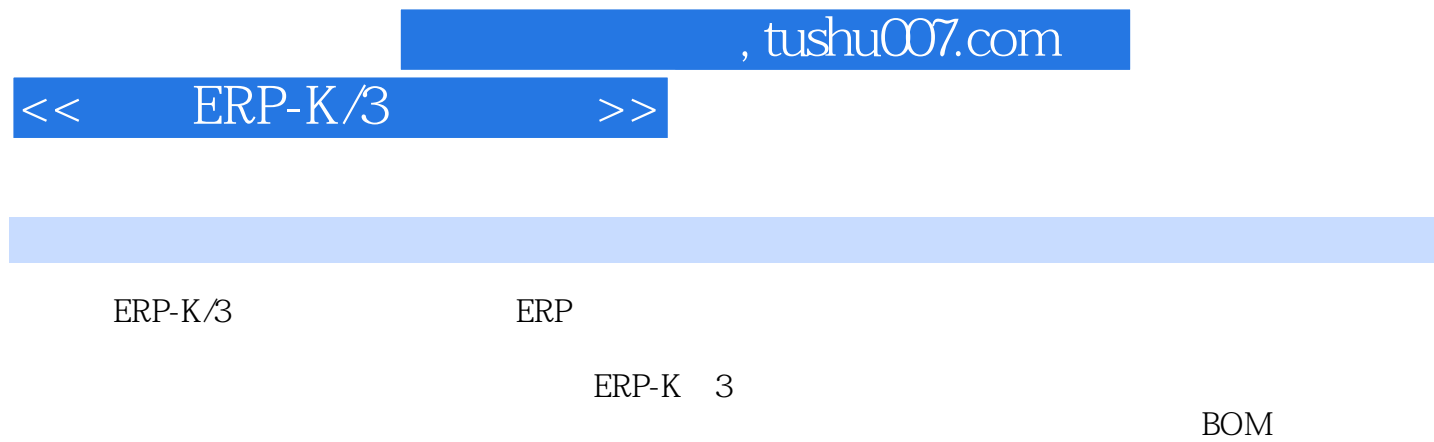

 $BOM$ 

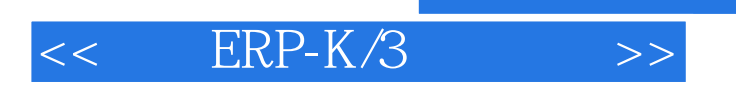

 $,$  tushu007.com

本站所提供下载的PDF图书仅提供预览和简介,请支持正版图书。

更多资源请访问:http://www.tushu007.com